# Introduction to LLVM

Zhaomo Yang January 11, 2018

#### Architecture of LLVM

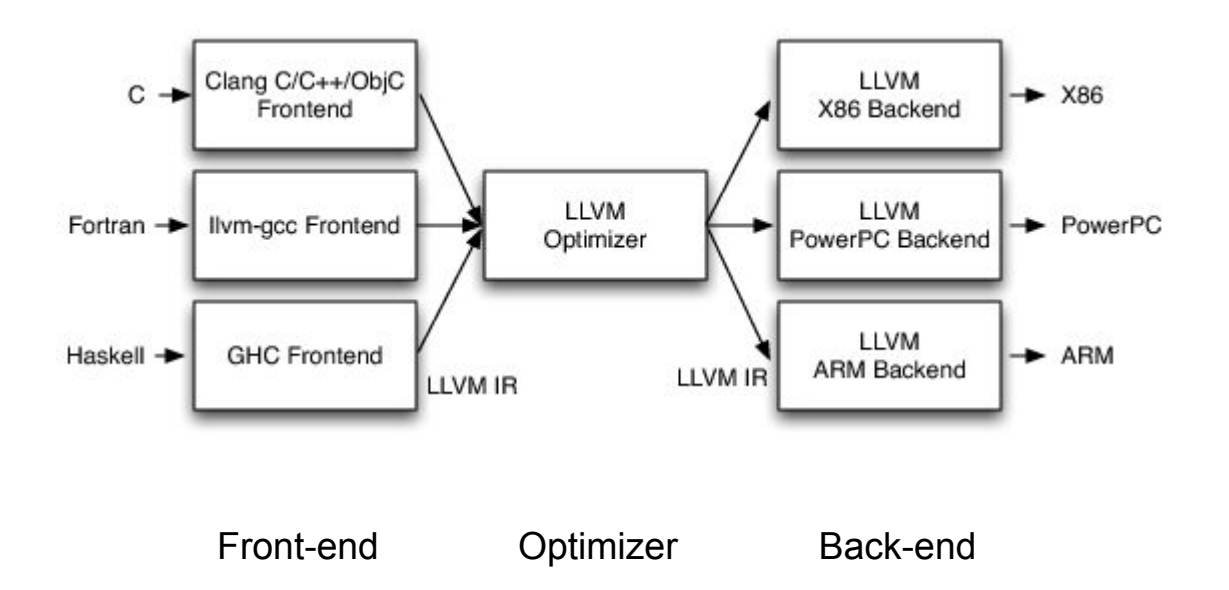

#### Architecture of LLVM

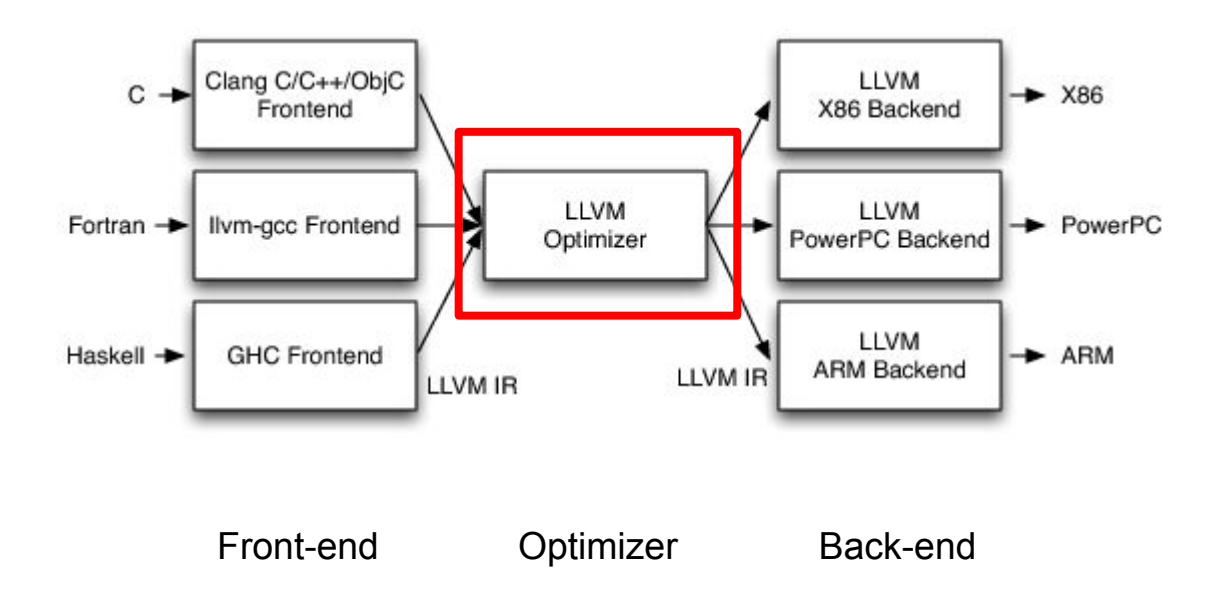

## LLVM Optimizer

The optimizer analyzes, optimizes and secures programs.

The optimizer operates on LLVM Intermediate Representation (IR) code, which makes it source- and target-independent.

Functionalities are implemented as **passes**.

## Optimizer Passes

A pass is an operation on a unit of LLVM Intermediate Representation (IR) code.

There are multiple types of passes:

- ModulePass, CallGraphSCCPass, FunctionPass, LoopPass, RegionPass, BasicBlockPass

## Optimizer Passes

A pass is an operation on a unit of LLVM Intermediate Representation (IR) code.

There are multiple types of passes:

- ModulePass, CallGraphSCCPass, **FunctionPass**, LoopPass, RegionPass, BasicBlockPass

How to write a function pass:

[http://releases.llvm.org/5.0.1/docs/WritingAnLLVMPass.html#writing-an-llvm-pass](http://releases.llvm.org/5.0.1/docs/WritingAnLLVMPass.html#writing-an-llvm-pass-basiccode)[basiccode](http://releases.llvm.org/5.0.1/docs/WritingAnLLVMPass.html#writing-an-llvm-pass-basiccode)

## LLVM IR

- A low-level **strongly-typed** language-independent, SSA-based representation.
- Tailored for static analyses and optimization purposes.
- LLVM IR language reference:<http://releases.llvm.org/5.0.1/docs/LangRef.html>

## LLVM IR

```
int foo (int x) {
  int i = 0:
  volatile int count = 0;
  for (; i < x; i++) {
    count ++;ł
```
return count;

```
define i32 @foo(i32) #0 {
  &2 = alloca i32, align 4
  %3 = alloca i32, align 4
  %4 = alloca i32, align 4
  store i32 %0, i32* %2, align 4
  store i32 0, i32* %3, align 4
  store volatile i32 0, i32* %4, align 4
  br label %5
  <label>:5:
                                                        ; preds = <math>2</math>, <math>2</math>%6 = load i32, i32* %3, align 4
  \frac{1}{2} = load i32, i32* %2, align 4
  88 = icmp slt i32 % 6. % 7
  br il %8, label %9, label %15
: <label>:39:1; preds = <math>85</math>\$10 = load volatile i32, i32* \$4, align 4
  \$11 = add nsw i32 \$10, 1
  store volatile i32 %11, i32* %4, align 4
  br label %12
                                                        ; preds = <math>89</math>: <label>:12:\$13 = load i32, i32* \$3, align 4
  \$14 = add nsw i32 \$13, 1
  store i32 %14, i32* %3, align 4
  br label %5
: <label>:15:; preds = <math>85</math>%16 = load volatile i32, i32* %4, align 4
  ret i32 %16
```
## Hierarchy of structures of IR programs

**Module** 

Function

Basic Block

**Instruction** 

## A module == A compilation unit

gcc -c mytest.c -o mytest.o

The compilation unit consists of

- Code in mytest.c
- Code that is included in mytest.c (#include ...)

- Count Static Instructions
- Count Dynamic Instructions
- Branch Profiling

- Count Static Instructions: analysis pass
- Count Dynamic Instructions: transformation pass
- Branch Profiling: transformation pass

- **- Count Static Instructions: analysis pass**
- Count Dynamic Instructions: transformation pass
- Branch Profiling: transformation pass

#### How an analysis pass works

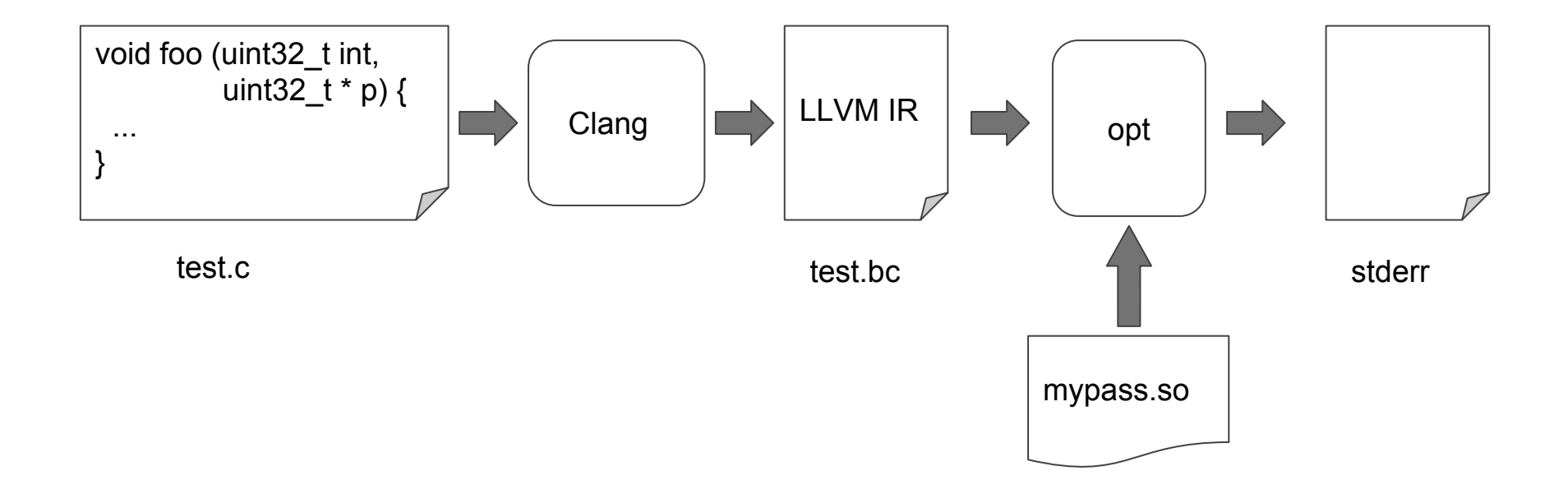

## LLVM IR

```
int foo (int x) {
  int i = 0:
  volatile int count = 0;
  for (; i < x; i++) {
    count ++;ł
```
return count;

```
define i32 @foo(i32) #0 {
  &2 = alloca i32, align 4
  %3 = alloca i32, align 4
  %4 = alloca i32, align 4
  store i32 %0, i32* %2, align 4
  store i32 0, i32* %3, align 4
  store volatile i32 0, i32* %4, align 4
  br label %5
  <label>:5:
                                                        ; preds = <math>2</math>, <math>2</math>%6 = load i32, i32* %3, align 4
  \frac{1}{2} = load i32, i32* %2, align 4
  88 = icmp slt i32 % 6. % 7
  br il %8, label %9, label %15
: <label>:39:1; preds = <math>85</math>\$10 = load volatile i32, i32* \$4, align 4
  \$11 = add nsw i32 \$10, 1
  store volatile i32 %11, i32* %4, align 4
  br label %12
                                                        ; preds = <math>89</math>: <label>:12:\$13 = load i32, i32* \$3, align 4
  \$14 = add nsw i32 \$13, 1
  store i32 %14, i32* %3, align 4
  br label %5
: <label>:15:; preds = <math>85</math>%16 = load volatile i32, i32* %4, align 4
  ret i32 %16
```
## Count Static Instructions

How to traverse a function (and how to write to stderr)

[http://releases.llvm.org/5.0.1/docs/ProgrammersManual.html#basic-inspection-and](http://releases.llvm.org/5.0.1/docs/ProgrammersManual.html#basic-inspection-and-traversal-routines) [-traversal-routines](http://releases.llvm.org/5.0.1/docs/ProgrammersManual.html#basic-inspection-and-traversal-routines)

- Count Static Instructions: analysis pass
- **- Count Dynamic Instructions: transformation pass**
- Branch Profiling: transformation pass

## LLVM IR

```
int foo (int x) {
  int i = 0:
  volatile int count = 0;
  for (; i < x; i++) {
    count ++;ł
```
return count;

```
define i32 @foo(i32) #0 {
  &2 = alloca i32, align 4
  %3 = alloca i32, align 4
  %4 = alloca i32, align 4
  store i32 %0, i32* %2, align 4
  store i32 0, i32* %3, align 4
  store volatile i32 0, i32* %4, align 4
  br label %5
  <label>:5:
                                                        ; preds = <math>2</math>, <math>2</math>%6 = load i32, i32* %3, align 4
  \frac{1}{2} = load i32, i32* %2, align 4
  88 = icmp slt i32 % 6. % 7
  br il %8, label %9, label %15
: <label>:39:1; preds = <math>85</math>\$10 = load volatile i32, i32* \$4, align 4
  \$11 = add nsw i32 \$10, 1
  store volatile i32 %11, i32* %4, align 4
  br label %12
                                                        ; preds = <math>89</math>: <label>:12:\$13 = load i32, i32* \$3, align 4
  \$14 = add nsw i32 \$13, 1
  store i32 %14, i32* %3, align 4
  br label %5
: <label>:15:; preds = <math>85</math>%16 = load volatile i32, i32* %4, align 4
  ret i32 %16
```
#### How a transformation pass works

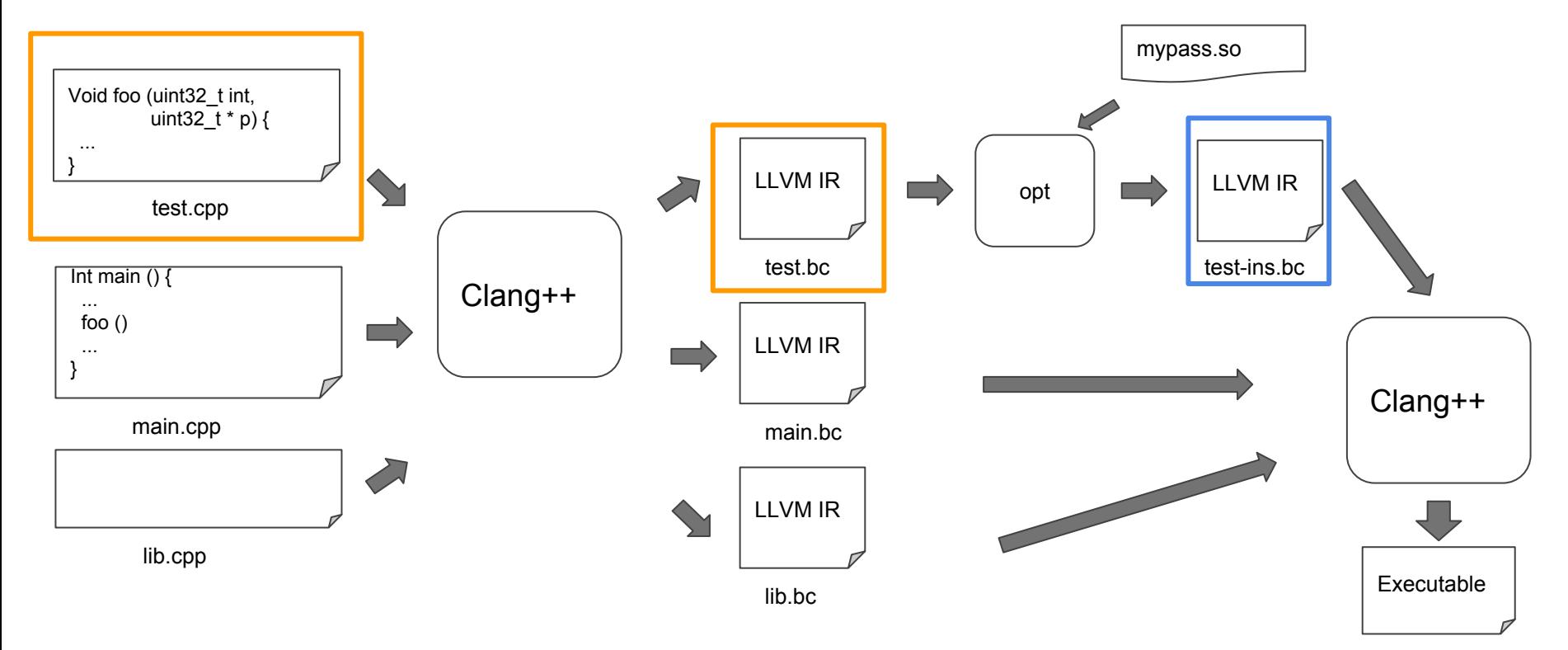

## How to insert a function call to IR code

First of all, we need to find the function we want to call.

- **Class Function** represents functions in IR programs
- How can we get a handle of the function?

## How to insert a function call to IR code

First of all, we need to find the function we want to call.

- **Class Function** represents functions in IR programs
- How can we get a handle of the function?

// getOrInsertFunction - Look up the specified function in the module symbol // table. If it does not exist, add a prototype for the function and return it. // This version of the method takes a null terminated list of function // arguments, which makes it easier for clients to use.

Module::getOrInsertFunction

## How to use getOrInsertFunction

void helper (uint32 t x, uint32 t \* p);

Function  $*$  myHelper = cast<Function>(Mod.getOrInsertFunction("helper", Type::getVoidTy(context), Type::getInt32Ty(context), Type::getInt32PtrTy(context)));

If you need a constant integer

- **ConstantInt** represents boolean and integer constants
- From **Class ConstantInt**

```
/// Return a ConstantInt with the specified integer value for the specified
/// type. If the type is wider than 64 bits, the value will be zero-extended
/// to fit the type, unless isSigned is true, in which case the value will
/// be interpreted as a 64-bit signed integer and sign-extended to fit
111 the type.
/// @brief Get a ConstantInt for a specific value.
static ConstantInt *get(IntegerType *Ty, uint64 t V,
                        bool is Signed = false;
```
If you need a constant integer

```
static ConstantInt *qet(IntegerType *Ty, uint64 t V,
                        bool is Signed = false;
```
- How to get the type of the constant integer?

#### class Type

IntegerType \*Type::getInt1Ty(LLVMContext &C) { return &C.pImpl->Int1Ty; } IntegerType \*Type::getInt8Ty(LLVMContext &C) { return &C.pImpl->Int8Ty; } IntegerType \*Type::getInt16Ty(LLVMContext &C) { return &C.pImpl->Int16Ty; } IntegerType \*Type::getInt32Ty(LLVMContext &C) { return &C.pImpl->Int32Ty; } IntegerType \*Type::qetInt64Ty(LLVMContext &C) { return &C.pImpl->Int64Ty; } IntegerType \*Type::getInt128Ty(LLVMContext &C) { return &C.pImpl->Int128Ty; }

If you need a pointer to a constant array

- Allocate the array somewhere in the address space

The easiest way to do it is to put the array in the static region.

**Class GlobalVariable** represents static and global variables of a program.

**Class GlobalVariable** represents static and global variables of a program.

```
GlobalVariable(Module &M, Type *Ty, bool isConstant,
               LinkageTypes Linkage, Constant *Initializer,
               const Twine &Name = "", GlobalVariable *InsertBefore = nullptr,
               ThreeadLocalMode = NotThreadLocal, unsigned AddressSpace = 0,
               bool is Externally Initialized = false;
```
This constructor has quite a few parameters but luckily many of them have a default value that we don't need to change.

**Class GlobalVariable** represents static and global variables of a program.

GlobalVariable(Module &M, Type \*Ty, bool isConstant, LinkageTypes Linkage, Constant \*Initializer, const Twine &Name = "", GlobalVariable \*InsertBefore = nullptr, ThreadLocalMode =  $NotThreadLocal$ , unsigned AddressSpace = 0,  $bool$  is Externally Initialized =  $false$ );

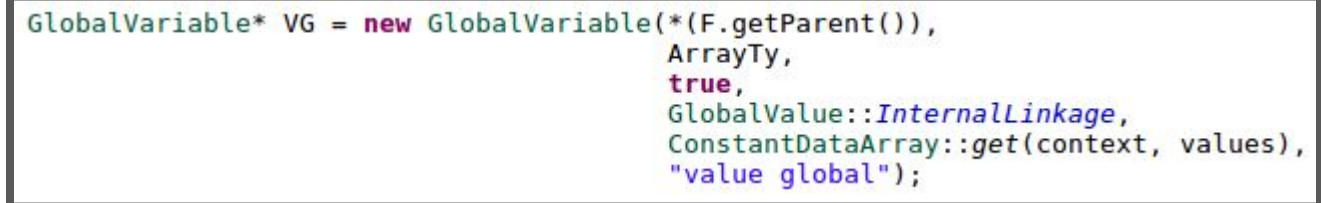

**Class GlobalVariable** represents static and global variables of a program.

"Because GlobalValues are memory objects, they are always referred to by their address. As such, the Type of a global is always a pointer to its contents."

[http://releases.llvm.org/5.0.1/docs/ProgrammersManual.html#the-globalvariable-cl](http://releases.llvm.org/5.0.1/docs/ProgrammersManual.html#the-globalvariable-class) [ass](http://releases.llvm.org/5.0.1/docs/ProgrammersManual.html#the-globalvariable-class)

## How to insert a function call

Now that we have the function handle and the arguments, we can finally insert a function call.

**Class IRBuilder** can be used for insert instructions into a basic block.

- First, we need to specify where we want to insert the instruction

Either use function **SetInsertPoint** or specify the insert point in the constructor of **IRBuilder** (which will call **SetInsertPoint**).

## How to insert a function call

Now that we have the function handle and the arguments, we can finally insert a function call.

**Class IRBuilder** can be used for insert instructions into a basic block.

- First, we need to specify where we want to insert the instruction
- Second, we need to create the IR call instruction

Use **IRBuilder::CreateCall** 

Builder.CreateCall(processBBFunction, args);

## Tips

- **-** Learn from other use cases of the API in the code base
- Read the comments above the definition/declaration of the function you want to use
- **-** Use an IDE ("Open Declaration" and "Open Call Hierarchy")
- Read the code of the function you want to use

### Links

- How to write a basic function pass

<http://releases.llvm.org/5.0.1/docs/WritingAnLLVMPass.html>

- Developer Tutorial: covering many common operations

<http://releases.llvm.org/5.0.1/docs/ProgrammersManual.html>

- Our tutorial

<https://ucsd-pl.github.io/cse231/wi18/tutorials/part1.html>